### ISIT312 Big Data Management

# **Spark Data Model**

Dr Guoxin Su and Dr Janusz R. Getta

School of Computing and Information Technology - University of Wollongong

**Outline** 

[Resilient Distributed Data Sets \(RDDs\)](file:///Users/jrg/312-2023/SLIDES/WEEK10/20sparkdatamodel/20sparkdatamodel.html#2) **[DataFrames](file:///Users/jrg/312-2023/SLIDES/WEEK10/20sparkdatamodel/20sparkdatamodel.html#7)** [SQL Tables/View](file:///Users/jrg/312-2023/SLIDES/WEEK10/20sparkdatamodel/20sparkdatamodel.html#11) **[Datasets](file:///Users/jrg/312-2023/SLIDES/WEEK10/20sparkdatamodel/20sparkdatamodel.html#17)** 

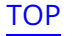

### **Resilient Distributed Data Sets (RDDs)**

Resilient Distributed Datasets (RDDs) is the lowest level (and the oldest) data abstraction available to the users

An RDD represents an immutable, partitioned collection of elements that can be operated on in parallel

Every row in an RDD is a Java object

RDD does not need to have any schema defined in advance

It makes RDD very flexible for various applications but in the same moment makes the manipulations on data more complicated

Users must implement their own functions to perform simple tasks like for example aggregation functions: average, count, maximum, etc

RDDs provide more control on how data is distributed over a cluster and how it is operated

### **Resilient Distributed Data Sets (RDDs)**

#### RDD is characterized by the following properties

- A list of partitions **-**
- A function for computing each split **-**
- A list of dependencies on other RDDs **-**
- Optionally, a Partitioner for key-value RDDs **-**
- Optionally, a list of preferred locations to compute each split **-**

Specification of custom partitions may provide significant performance improvements when using key-value RDDs

The properties of RDDs determine how Spark schedules and processes the applications

Diferent RDDs may use diferent properties depending on the required outcomes

Listing RDD

### **Resilient Distributed Data Sets (RDDs)**

#### RDD can be created from a list

```
val strings ="hello hello !".split(" ")
strings: Array[String] = Array(hello, hello, !)
                                                 Creating a list of strings
val rdset = spark.sparkContext.parallelize(strings);
rdset: org.apache.spark.rdd.RDD[String] = ParallelCollectionRDD[1] at parallelize
at :26Creating RDD
```
#### Listing RDD

```
rdset.collect()
res1: Array[String] = Array(hello, hello, !)
```
### **Resilient Distributed Data Sets (RDDs)**

#### Creating RDD from a file by reading line-by-line

```
val lines = spark.sparkContext.textFile("sales.txt")
lines: org.apache.spark.rdd.RDD[String] = sales.txt MapPartitionsRDD[1] at textFile at :24
                                                                                        Creating RDD
lines.collect()
res0: Array[String] = Array(bolt 45, bolt 5, drill 1, drill 1, screw 1, screw 2, screw 3)Listing RDD
val pairs = lines.map(s => (s, 1))
pairs: org.apache.spark.rdd.RDD[(String, Int)] = MapPartitionsRDD[2] at map at :26)
                                                                           Creating key-value pairs
val counts = pairs.reduceByKey((a, b) => a + b)
counts: org.apache.spark.rdd.RDD[(String, Int)] = ShuffledRDD[3] at reduceByKey at :28)
                                                                                             Counting
counts.collect()
res1: Array[(String, Int)] = Array((bolt 5,1), (drill 1,2), (bolt 45,1), (screw 2,1), (screw 3,1),
(screw 1,1))Listing RDD
```
**Outline** 

[Resilient Distributed Data Sets \(RDDs\)](file:///Users/jrg/312-2023/SLIDES/WEEK10/20sparkdatamodel/20sparkdatamodel.html#2) **[DataFrames](file:///Users/jrg/312-2023/SLIDES/WEEK10/20sparkdatamodel/20sparkdatamodel.html#7)** [SQL Tables/Views](file:///Users/jrg/312-2023/SLIDES/WEEK10/20sparkdatamodel/20sparkdatamodel.html#11) **[Datasets](file:///Users/jrg/312-2023/SLIDES/WEEK10/20sparkdatamodel/20sparkdatamodel.html#17)** 

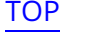

### **DataFrames**

#### A DataFrame is a table of data with rows and columns

A list of columns in DataFrame together with the types of columns is called as a schema

A DataFrame can span over many systems in a cluster

The concepts similar to DataFrame has been used in Python and R

A DataFrame is the simplest data model available in Spark

A DataFrame consist of zero or more partitions

- To parallelize data processing all data are divided into chunks called as  partitions
- A partition is a collection of rows located on a single system in a cluster **-**
- When operating DataFrame Spark simultaneously processes all relevant  partitions
- Shuffle operation is performed to share data among the systems in a cluster

Creating a DataFrame

### **DataFrames**

A DataFrame can be created in the following way

```
val dataFrame = spark.read.json("/bigdata/people.json")
```
The contents of a DataFrame can be listed in the following way

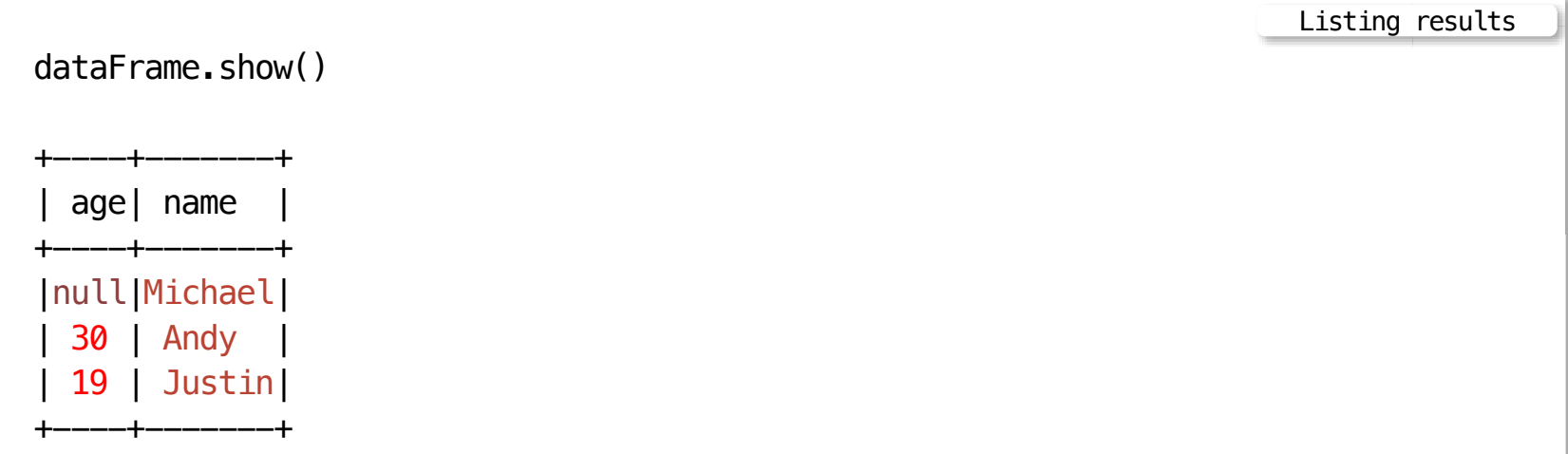

### **DataFrames**

#### A schema of a DataFrame can be listed in the following way

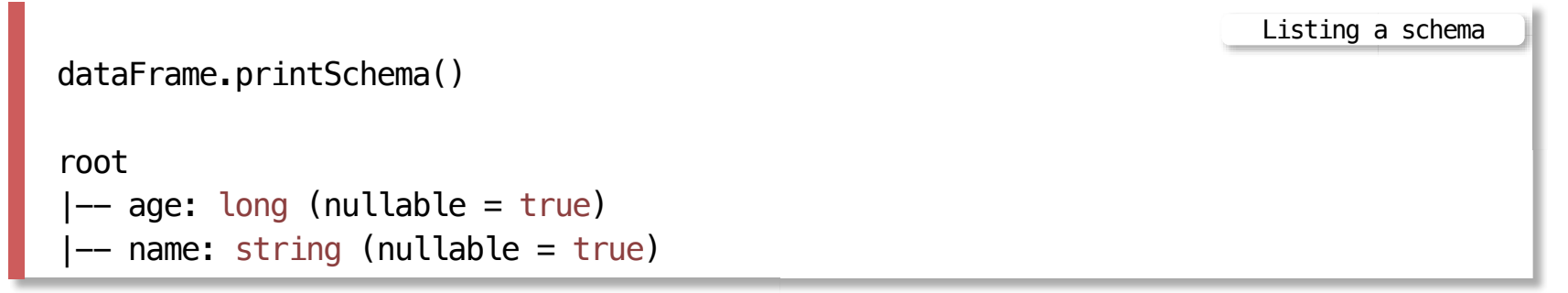

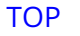

**Outline** 

[Resilient Distributed Data Sets \(RDDs\)](file:///Users/jrg/312-2023/SLIDES/WEEK10/20sparkdatamodel/20sparkdatamodel.html#2) **[DataFrames](file:///Users/jrg/312-2023/SLIDES/WEEK10/20sparkdatamodel/20sparkdatamodel.html#7)** [SQL Tables/Views](file:///Users/jrg/312-2023/SLIDES/WEEK10/20sparkdatamodel/20sparkdatamodel.html#11) **[Datasets](file:///Users/jrg/312-2023/SLIDES/WEEK10/20sparkdatamodel/20sparkdatamodel.html#17)** 

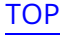

SQL can be used to operate on DataFrames

It is possible to register any DataFrame as a table or view (a temporary table) and apply SQL to it

There is no performance overhead when registering a DataFrame as SQL Table and when processing it

A DataFrame dataFrame can be registered as SQL temporary view people in the following way

```
dataFrame.createOrReplaceTempView("people")
val sqlDF = spark.sql("SELECT * FROM people")
sqlDF.show()
                                                                    DataFrame as SQL Table
+----+-------+
  age | name
+----+-------+
|null|Michael|
|30 |Andy |
 |19 |Justin |
+----+-------+
                                                                                 Results
```
CREATE VIEW

### **SQL Tables/Views**

SQL Tables are logically equivalent to DataFrames

A diference between SQL Tables and DataFrames is such that DataFrames are defined within the scope of a programming language while SQL Tables are defined within a database

When created, SQL table belongs to a default database

SQL table can be created in the following way

CREATE TABLE flights( DEST\_COUNTRY\_NAME\_STRING, ORIGIN COUNTRY NAME STRING, count LONG) USING JSON OPTIONS ( path '/mnt/defg/chapter-1-data/json/2015-summary.json') CREATE TABLE

SQL view can be created in the following way

```
CREATE VIEW just_usa_view AS
 SELECT *
 FROM flights
 WHERE dest country name = 'United States'
```
[TOP](file:///Users/jrg/312-2023/SLIDES/WEEK10/20sparkdatamodel/20sparkdatamodel.html#2) **Stated by Janusz R. Getta, ISIT312/ISIT912 Big Data Management, Spring 2023** 13/20

Global SQL view can be created in the following way

```
CREATE GLOBAL VIEW just_usa_global AS
 SELECT *FROM flights
 WHERE dest_country_name = 'United States'
```
Temporary SQL view can be created in the following way

CREATE VIEW

CREATE VIEW

```
CREATE TEMP VIEW just usa global AS
 SFI FCT *FROM flights
 WHERE dest_country_name = 'United States'
```
Global and Temporary SQL view can be created in the following way

```
CREATE GLOBAL TEMP VIEW just usa global AS
 SELECT *FROM flights
WHERE dest_country_name = 'United States'
                                                                         CREATE VIEW
```
Spark SQL view includes three core complex types: sets, lists, and structs

Structs allow to create nested data

CREATE VIEW

```
CREATE VIEW nested_data AS
 SELECT struct(DEST COUNTRY NAME, ORIGIN COUNTRY NAME) as country
 FROM flights
```
The functions collect set and collect\_list functions create sets and lists

CREATE VIEW

SELECT DEST COUNTRY NAME as new name, collect list(count) as flight counts, collect\_set(ORIGIN\_COUNTRY\_NAME) as origin\_set FROM flights GROUP BY DEST\_COUNTRY\_NAME

#### Managed versus unmanaged tables

- Managed table is a table that stored data and metadata, it is equivalent to an  internal table in Hive
- Unmanaged table is a table that stores only data, it is equivalent to an external  table in Hive

#### Creating unmanaged (external) table in Spark

CREATE EXTERNAL TABLE hive\_flights( DEST COUNTRY NAME STRING, ORIGIN COUNTRY NAME STRING, count LONG) ROW FORMAT DELIMITED FIELDS TERMINATED BY ',' LOCATION '/mnt/defg/flight-data-hive/'

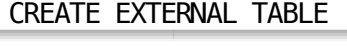

**Outline** 

[Resilient Distributed Data Sets \(RDDs\)](file:///Users/jrg/312-2023/SLIDES/WEEK10/20sparkdatamodel/20sparkdatamodel.html#2) **[DataFrames](file:///Users/jrg/312-2023/SLIDES/WEEK10/20sparkdatamodel/20sparkdatamodel.html#7)** [SQL Tables/Views](file:///Users/jrg/312-2023/SLIDES/WEEK10/20sparkdatamodel/20sparkdatamodel.html#11) **[Datasets](file:///Users/jrg/312-2023/SLIDES/WEEK10/20sparkdatamodel/20sparkdatamodel.html#17)** 

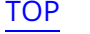

### **Datasets**

A Dataset is a distributed collection of data

A DataFrame, is a Dataset of type Row

Datasets consists of the objects included in the rows; one object per row

Datasets are a strictly JVM language feature that only work with Scala and Java

A Dataset can be constructed from JVM and then manipulated using functional transformations

In Scala a case class object defines a schema of an object

Datasets use a specialized Encoder to serialize the objects for processing or transmitting over the network

Dataset supports all operations of DataFrame

### **Datasets**

#### A Dataset can be defined, created, and used in the following way

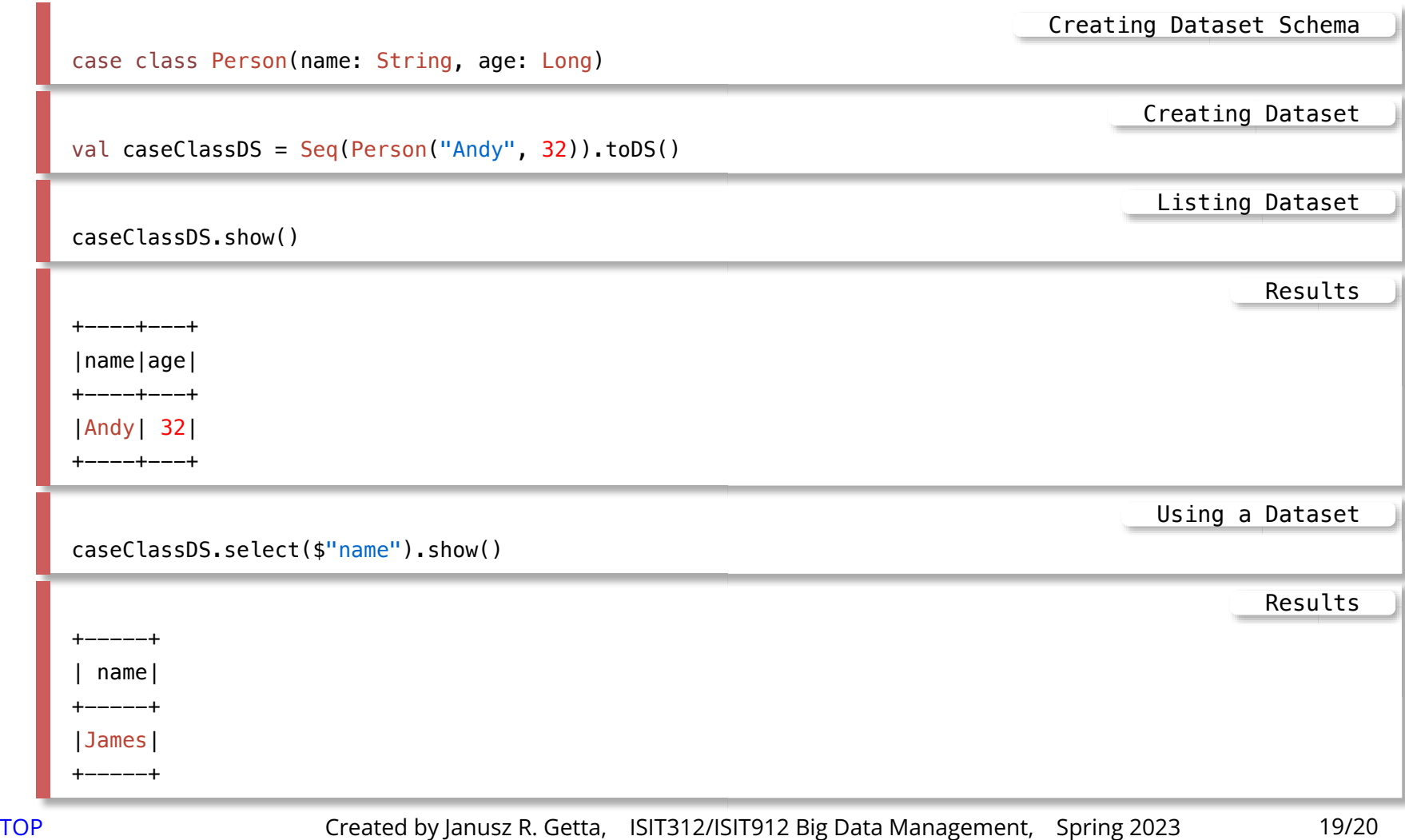

### **References**

A Gentle Introduction to Spark, Databricks, (Available in READINGS folder)

[RDD Programming Guide](https://spark.apache.org/docs/latest/rdd-programming-guide.html)

[Spark SQL, DataFrames and Datasets Guide](https://spark.apache.org/docs/latest/sql-programming-guide.html)

Karau H., Fast data processing with Spark Packt Publishing, 2013 (Available from UOW Library)

Srinivasa, K.G., Guide to High Performance Distributed Computing: Case Studies with Hadoop, Scalding and Spark Springer, 2015 (Available from UOW Library)

Chambers B., Zaharia M.,Spark: The Definitive Guide, O'Reilly 2017